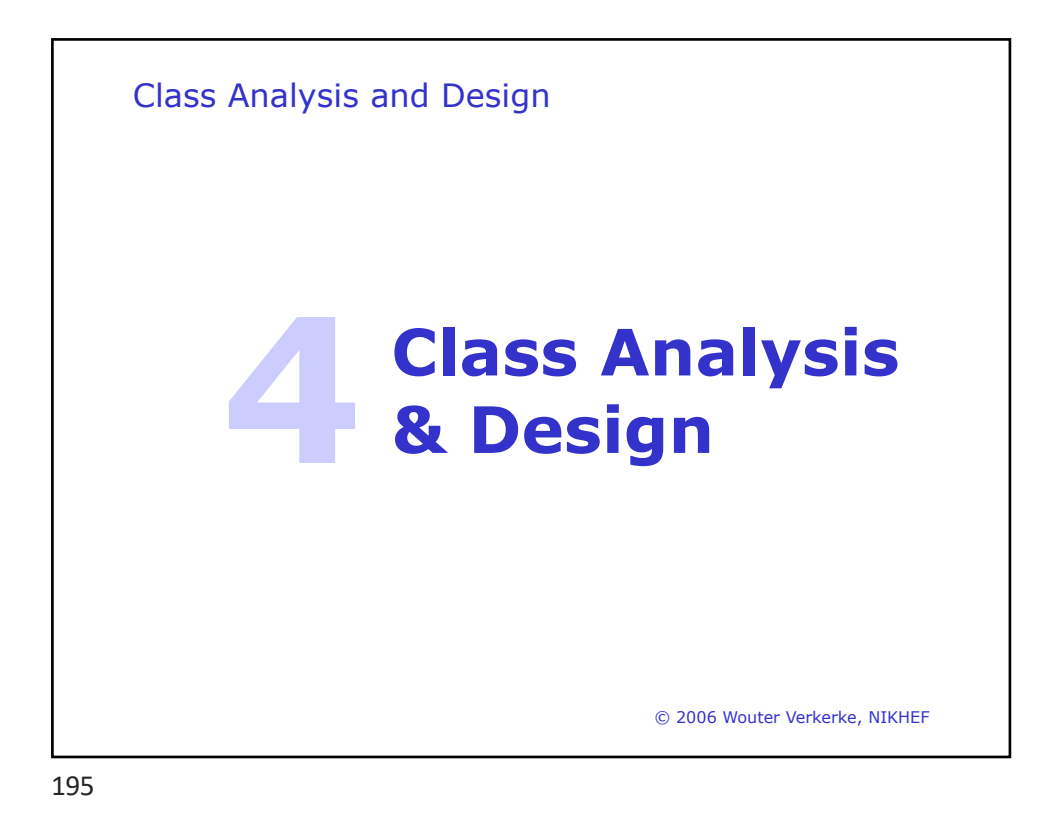

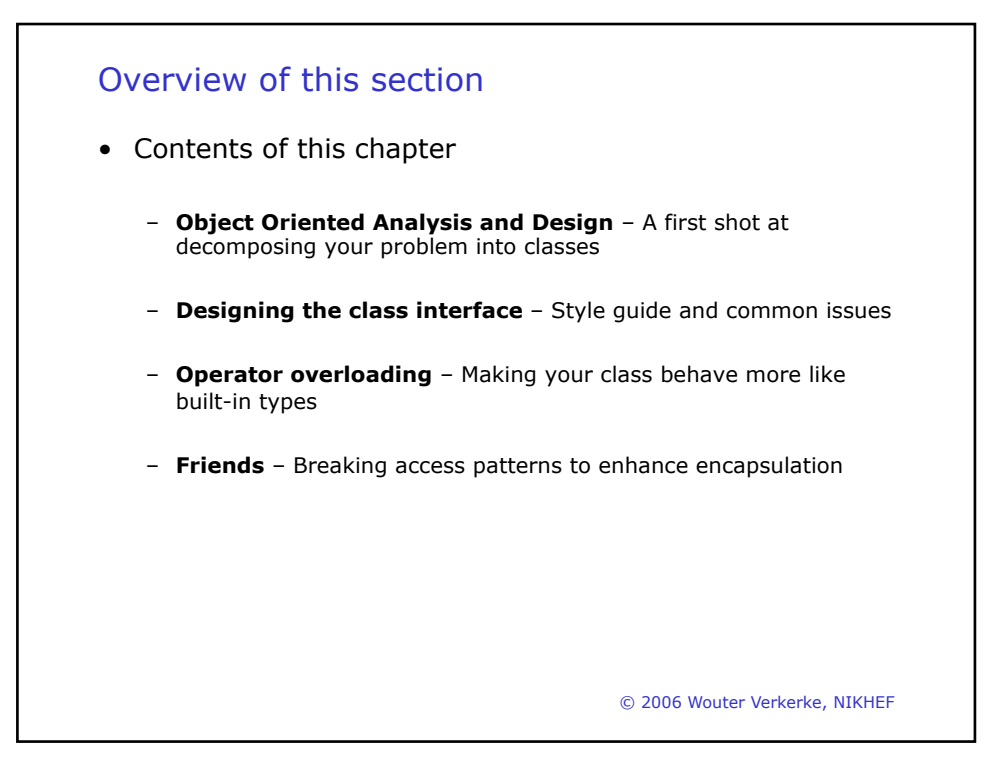

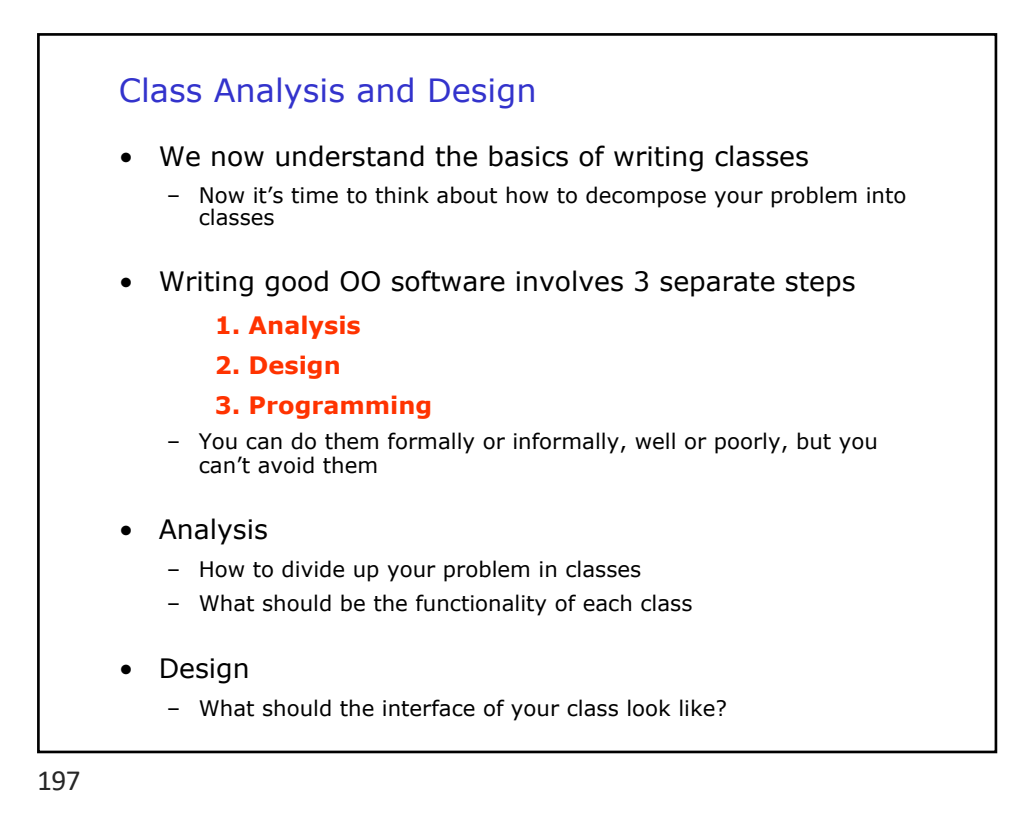

 $\mathcal{O}(\mathcal{E}^2)$ Analysis – Find the class • OO Analysis subject of many text books, many different approaches – Here some basic guidelines 1. Try to describe briefly in plain English (or Dutch) what you intend your software to do • Rationale – This naturally makes you think about your software in a high abstraction level 2. Associate software objects with natural objects ('objects in the application domain') • Actions translate to member functions • Attributes translate to data members 3. Make hierarchical ranking of objects using 'has-a' relationships • Example: a 'BankAccount' has-a 'Client' • Has-a relationships translate into data members that are objects 4. Iterate! Nobody gets it right the first time

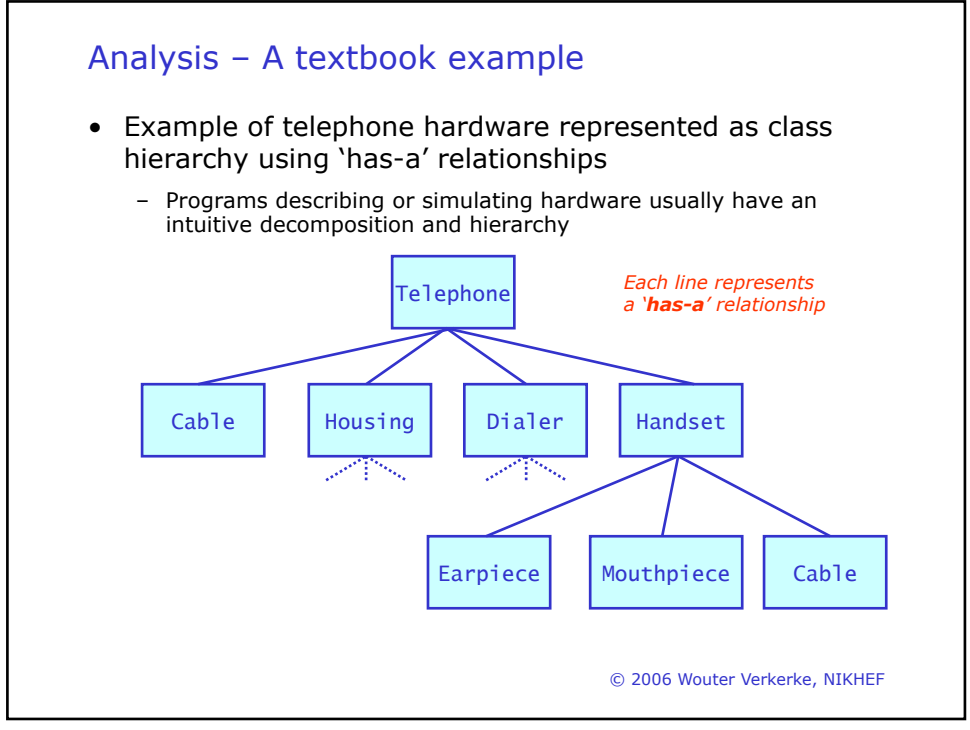

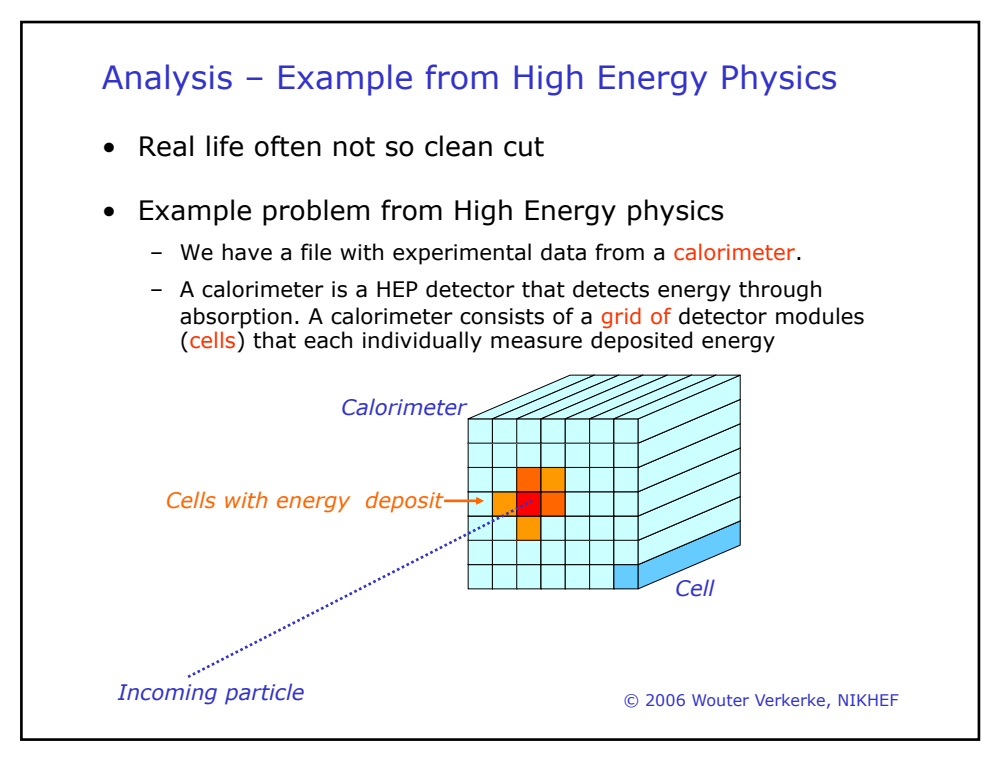

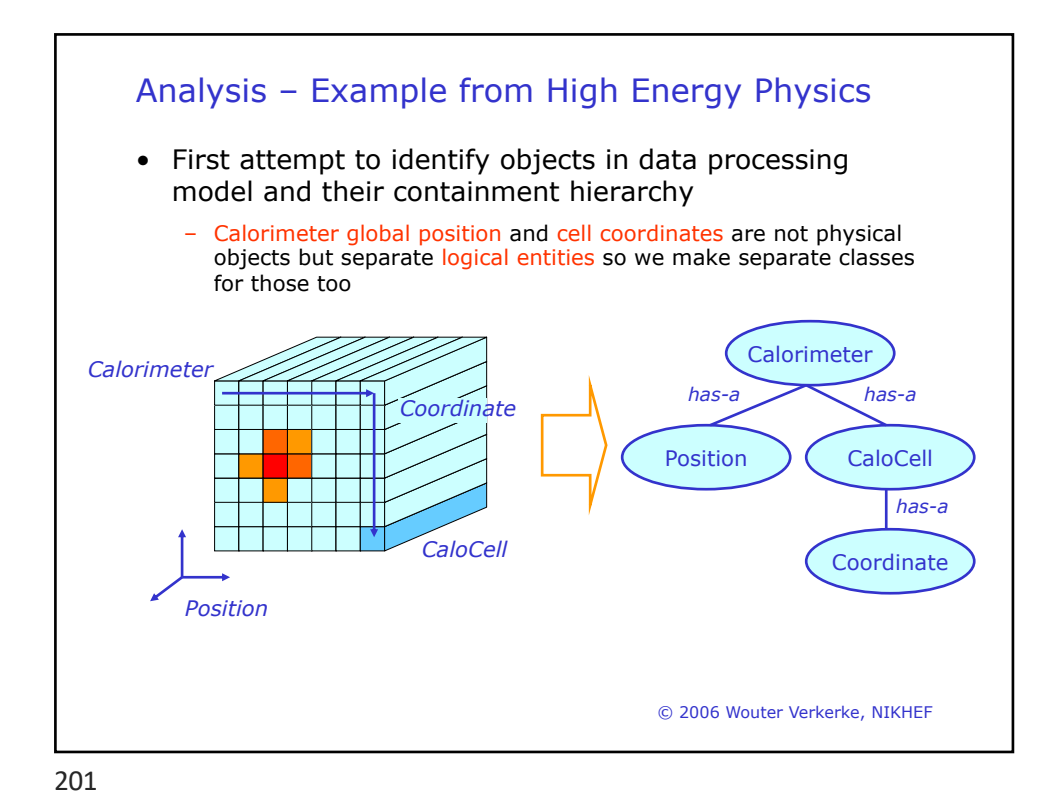

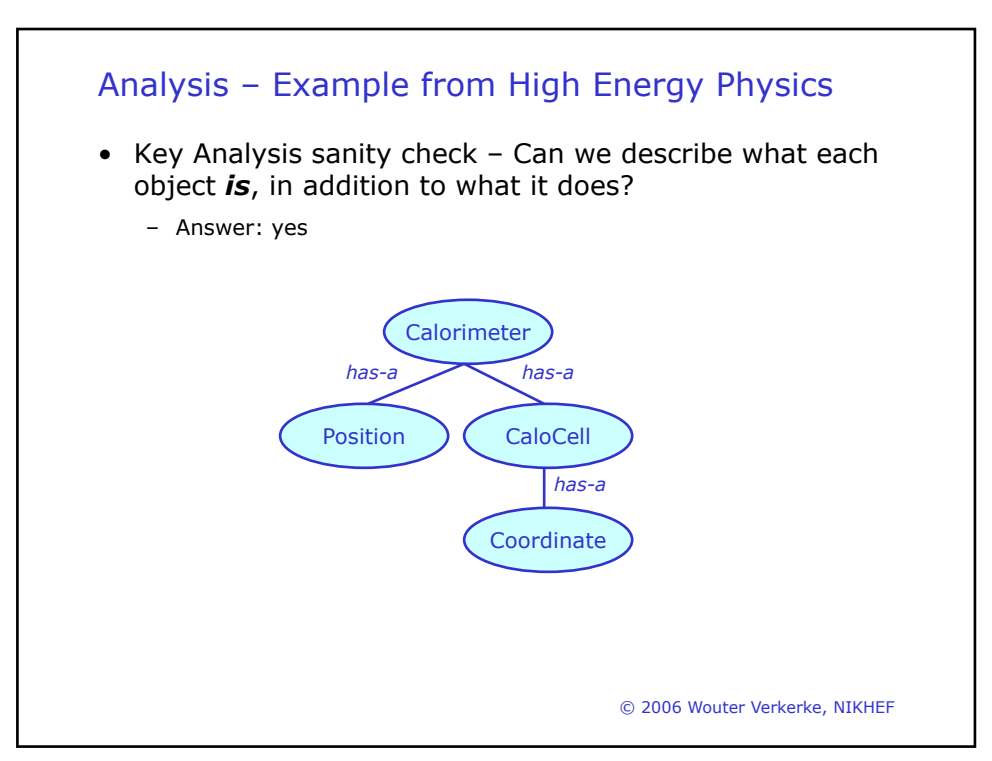

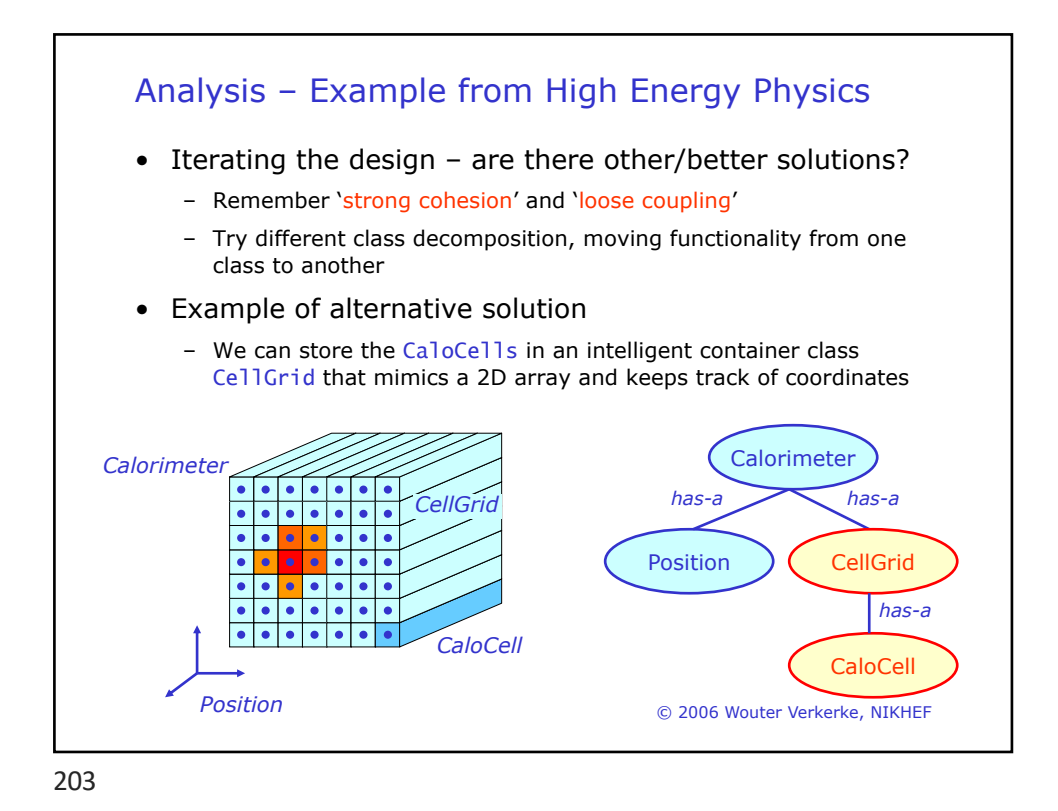

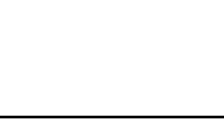

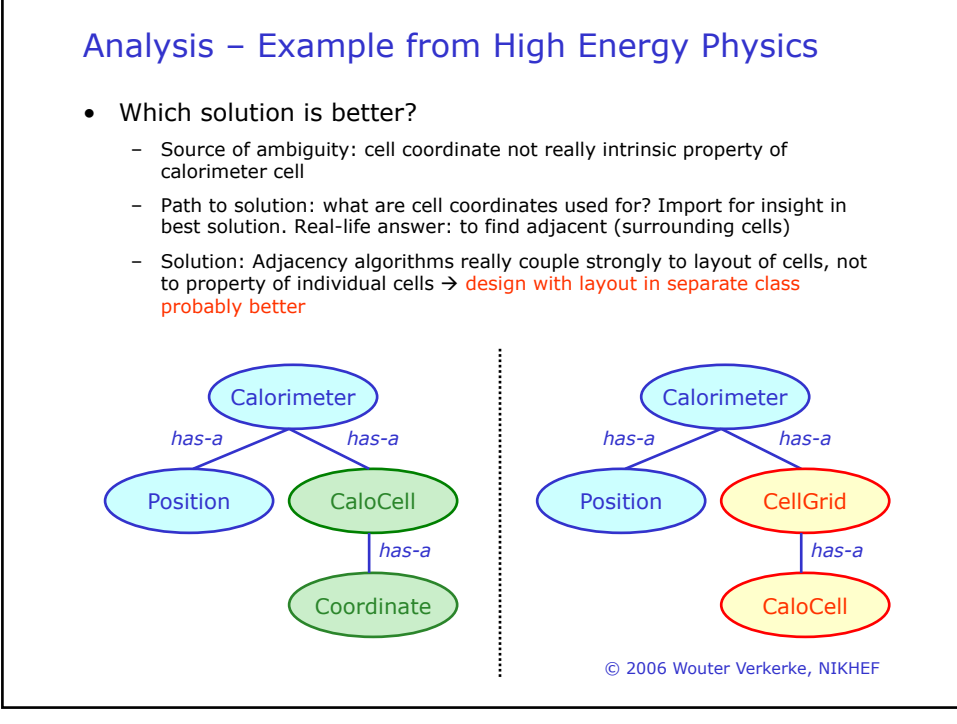

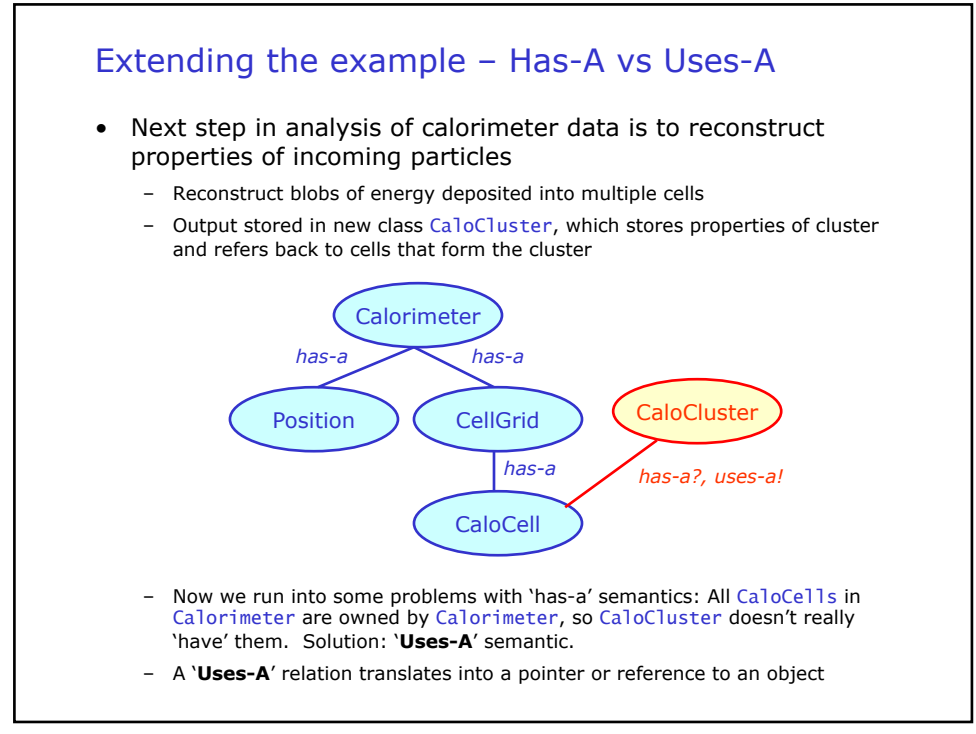

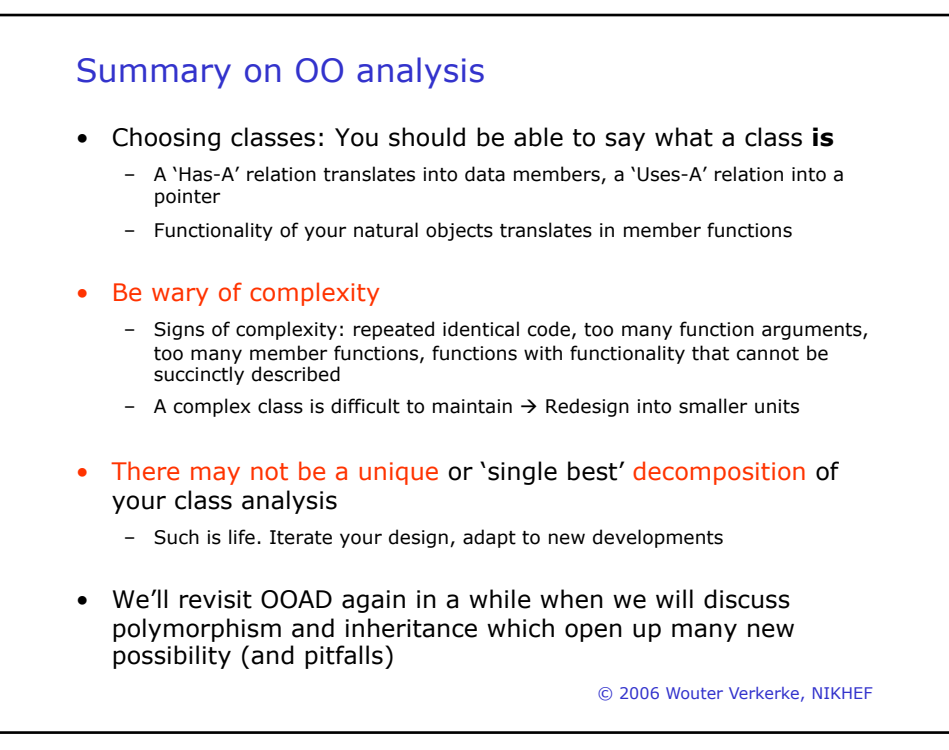

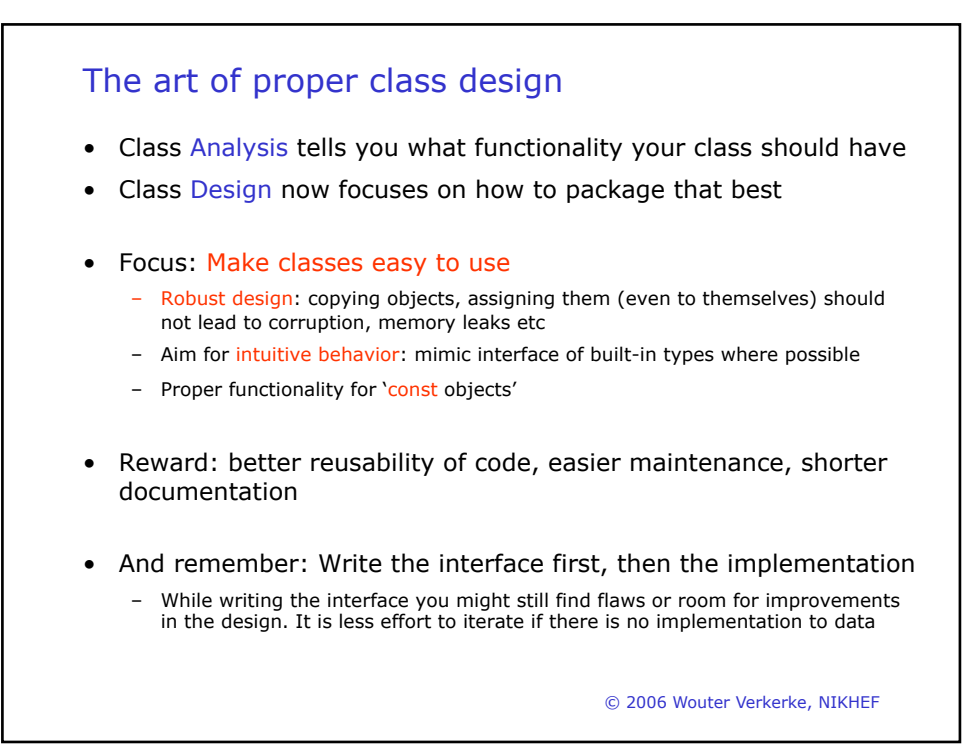

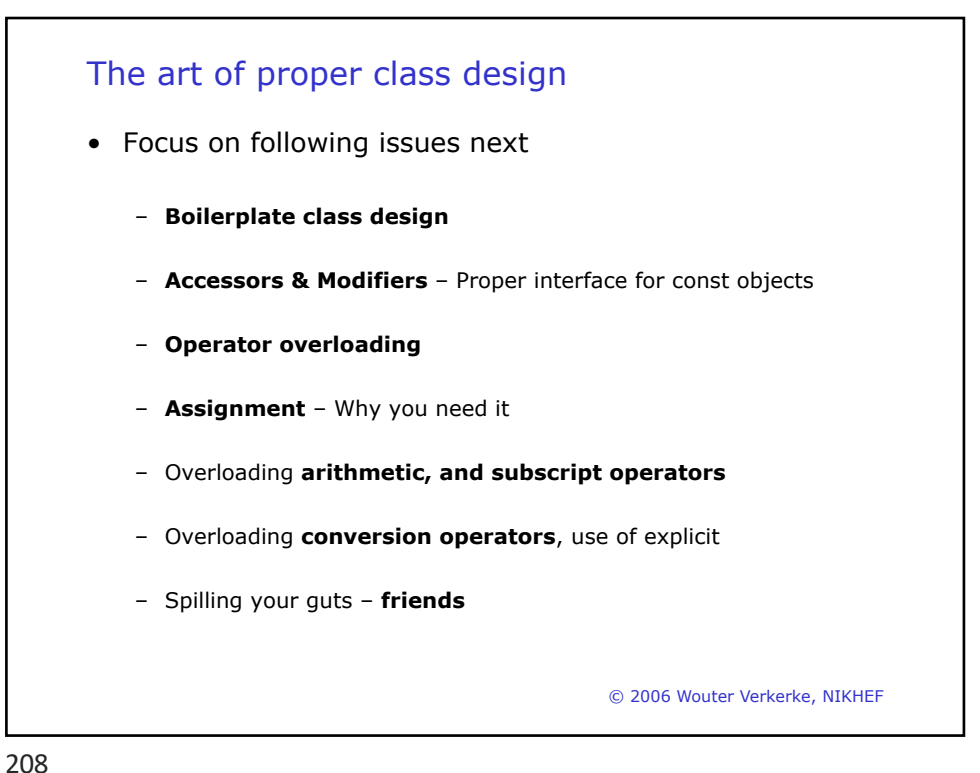

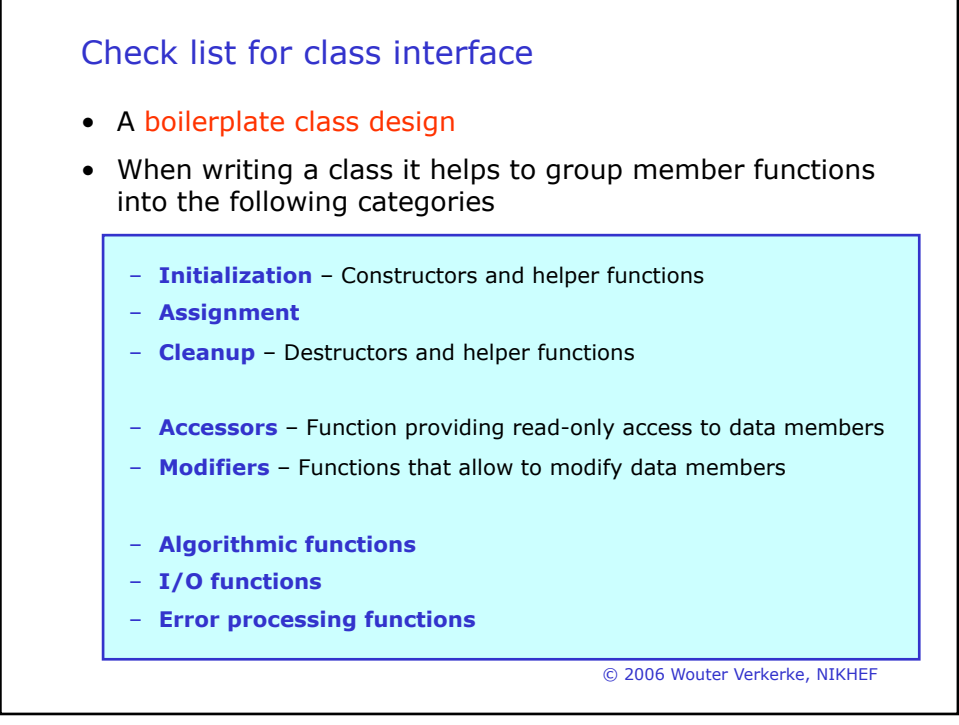

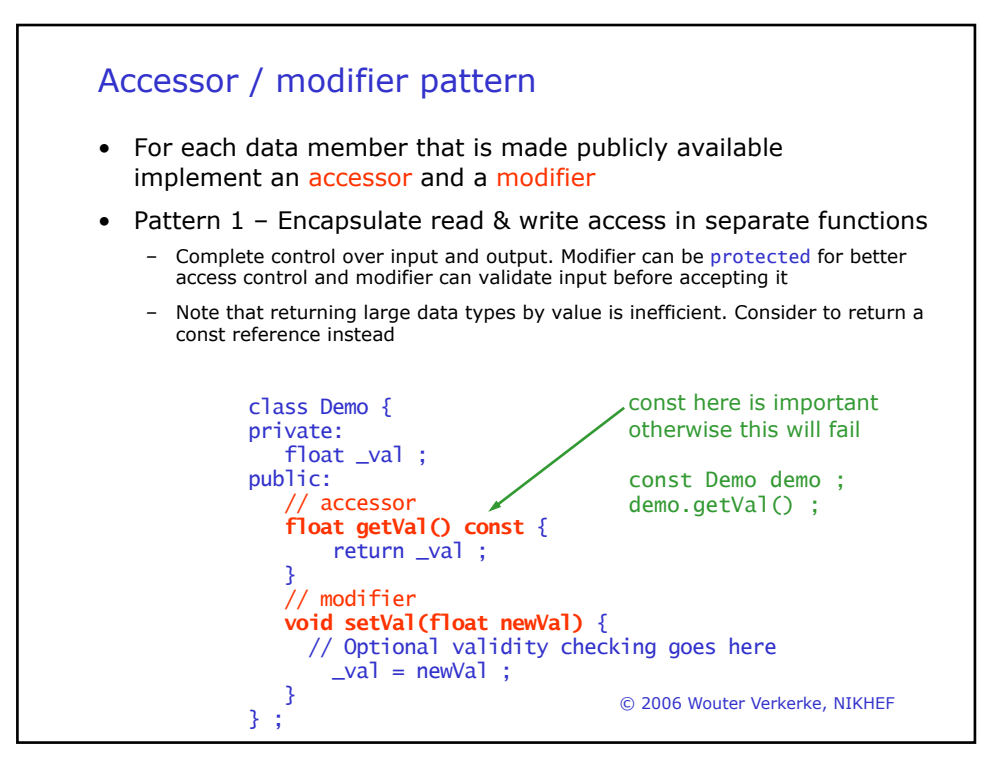

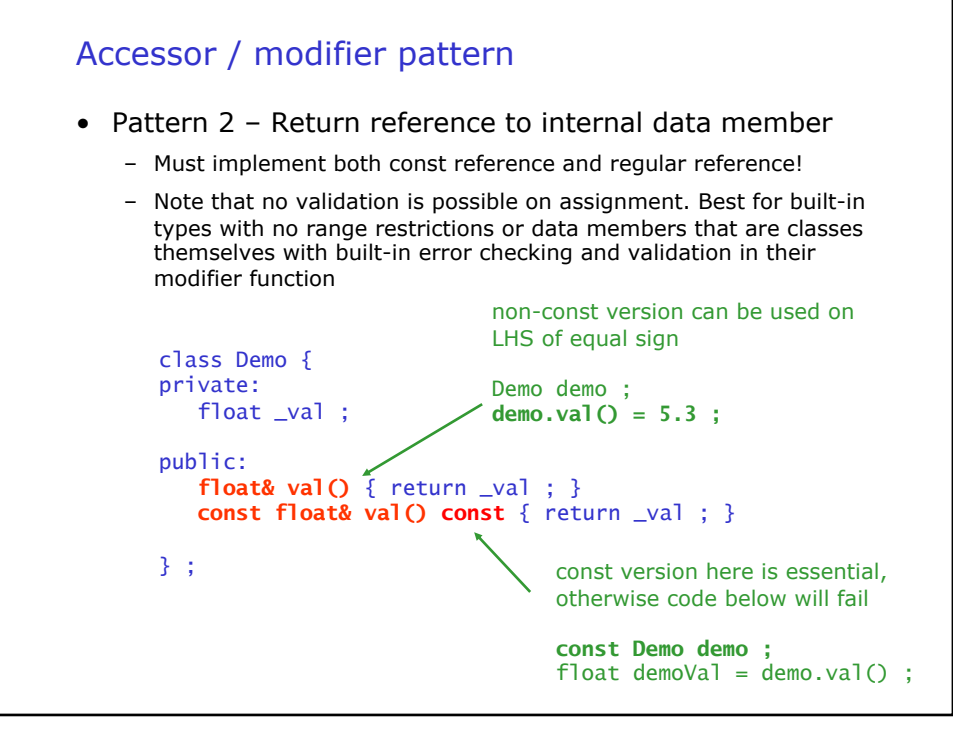

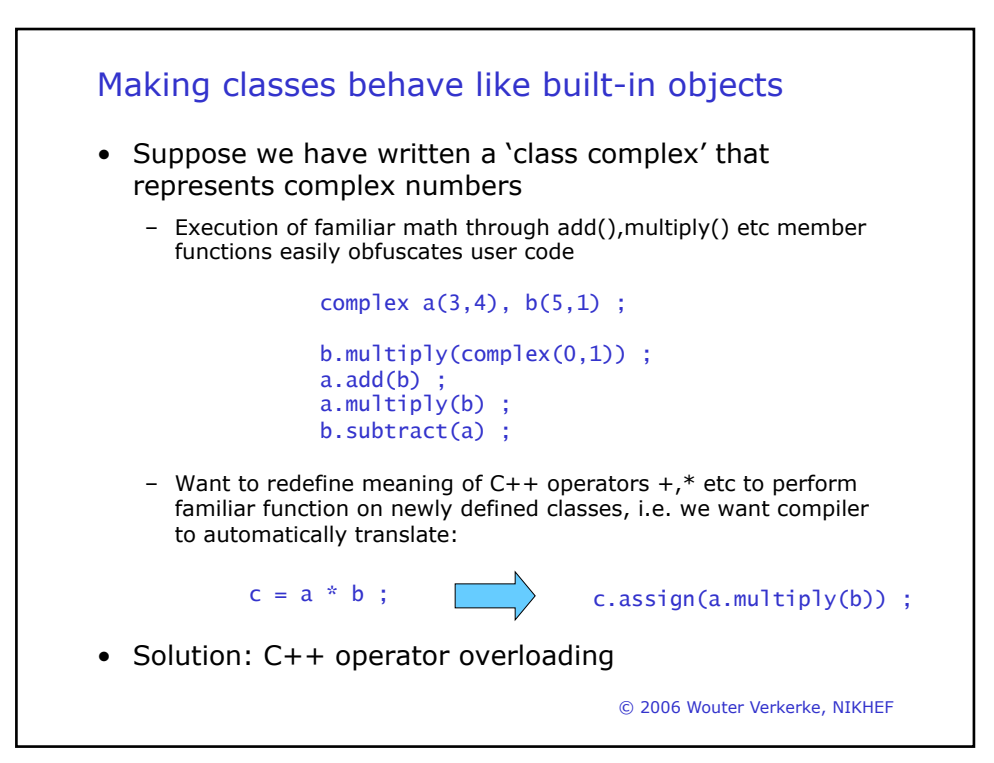

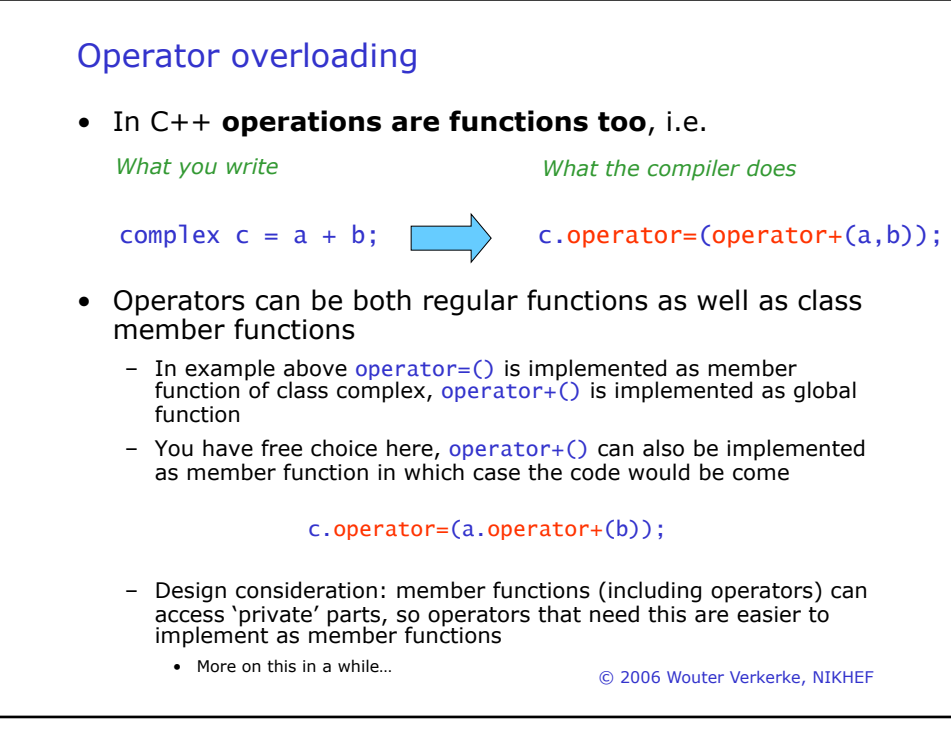

213

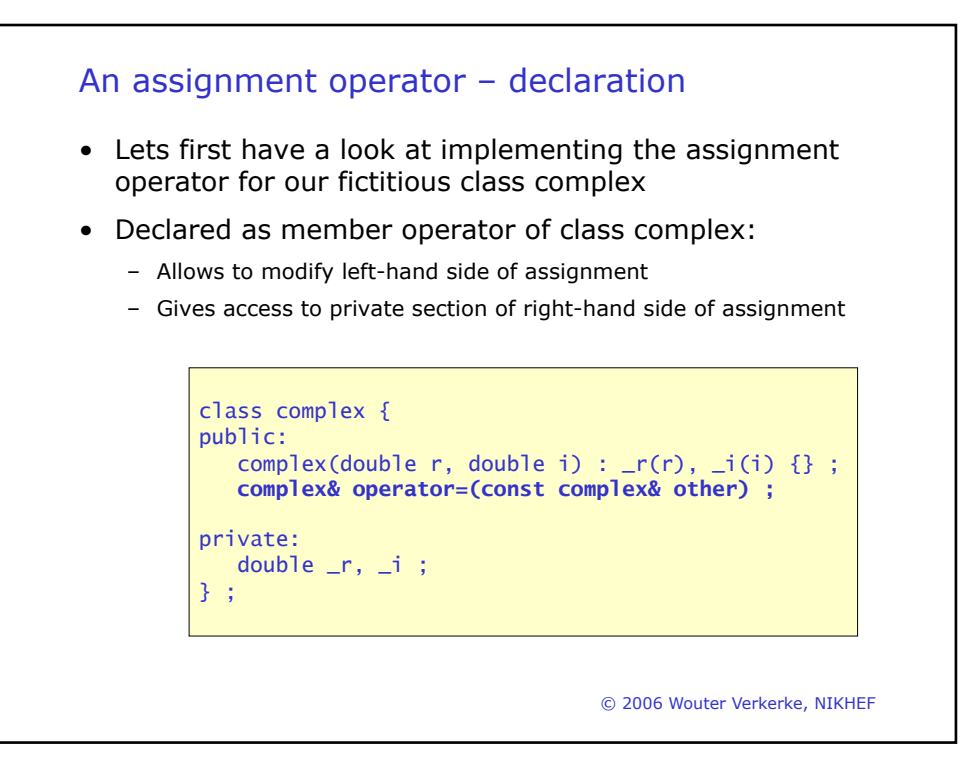

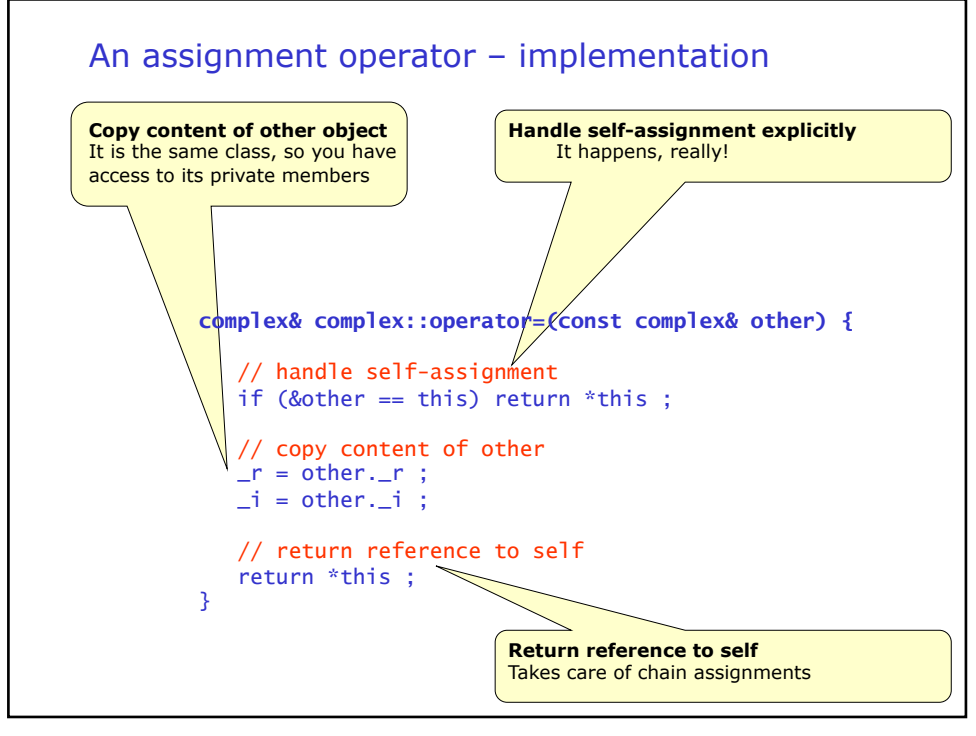

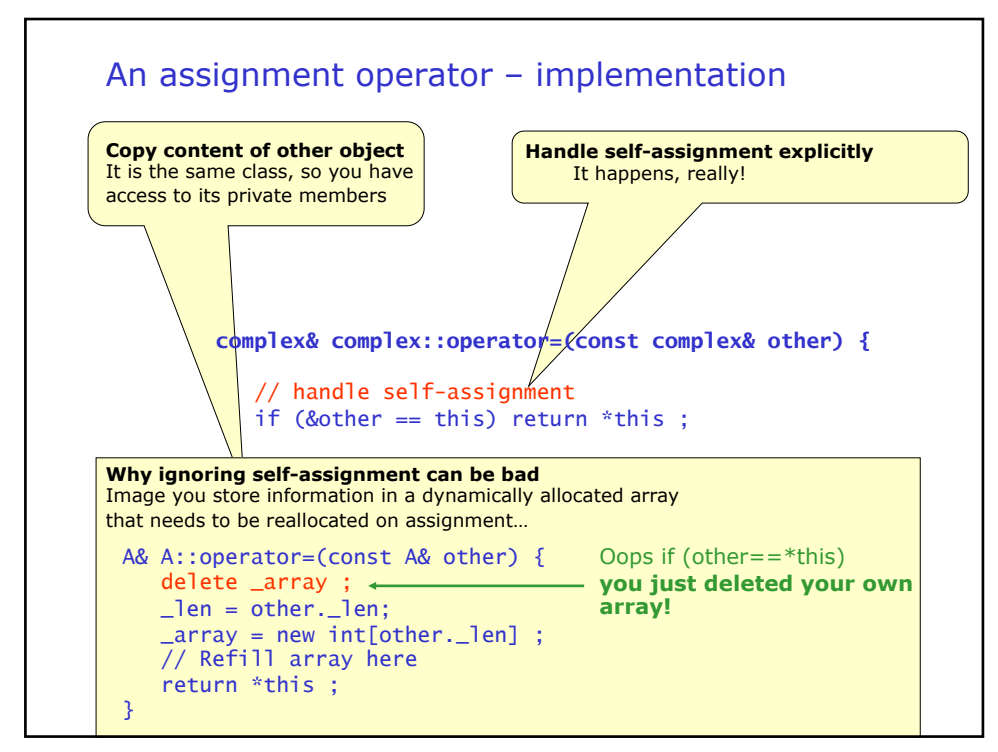

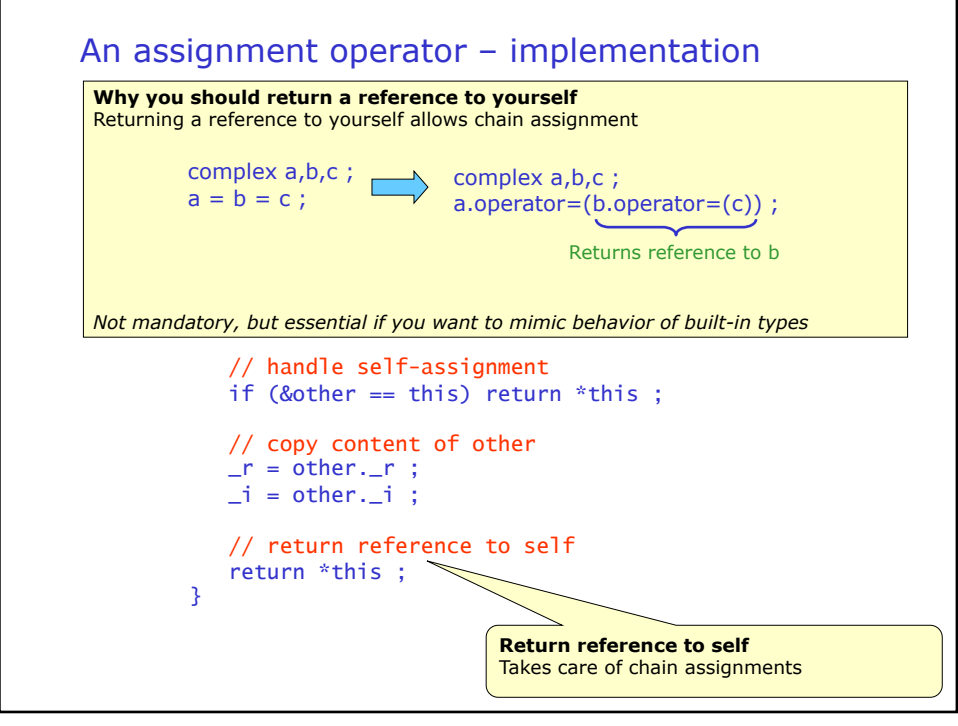

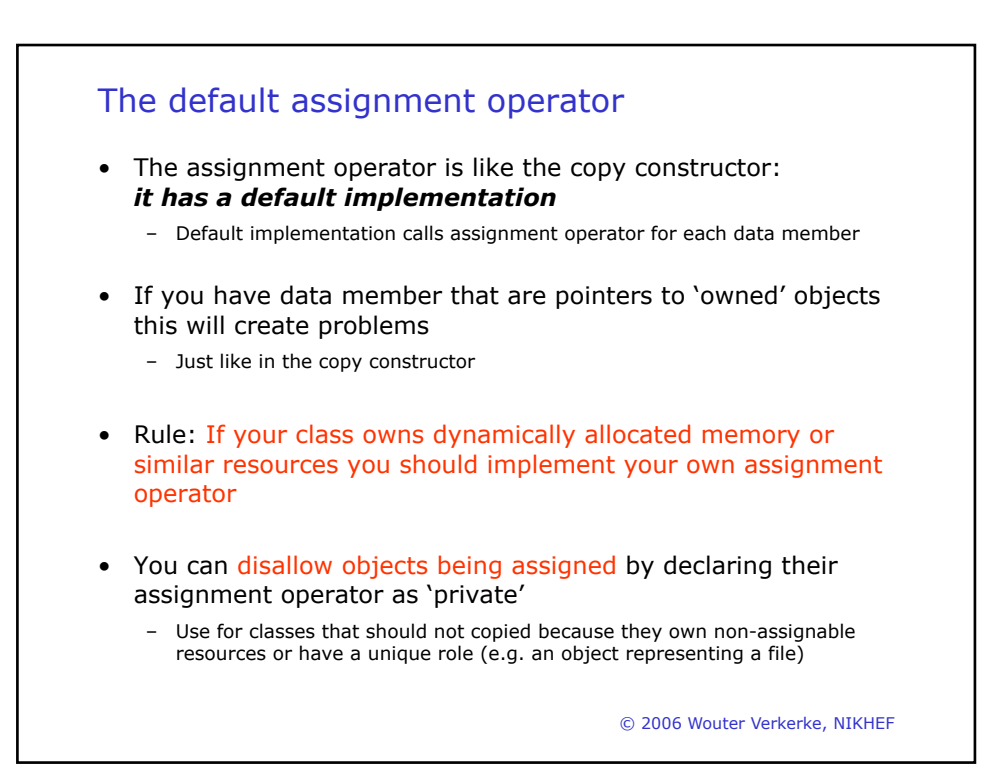

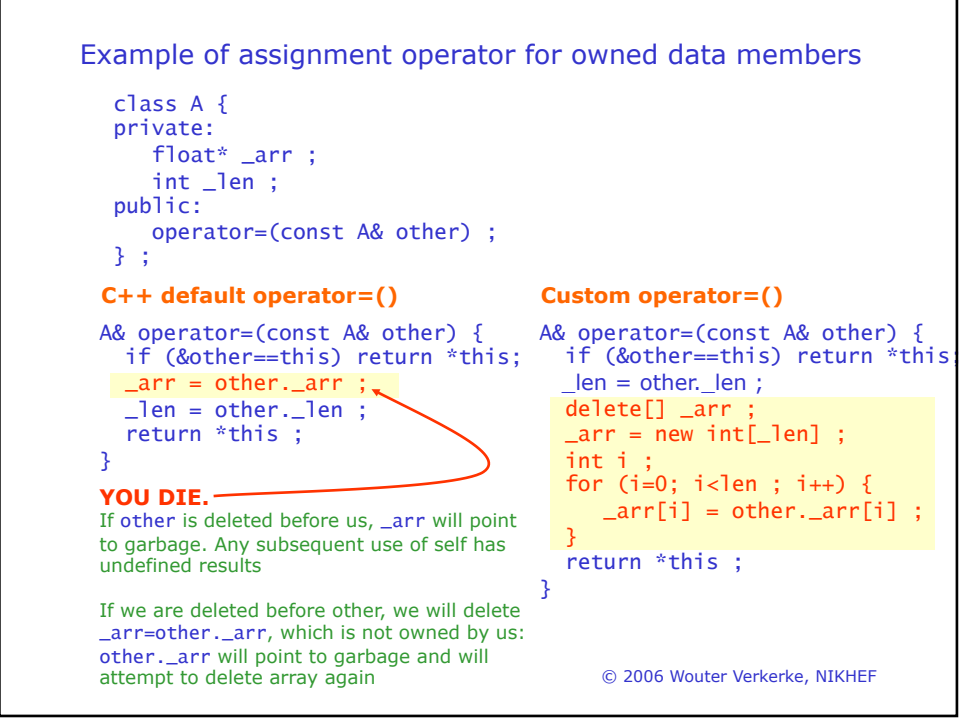

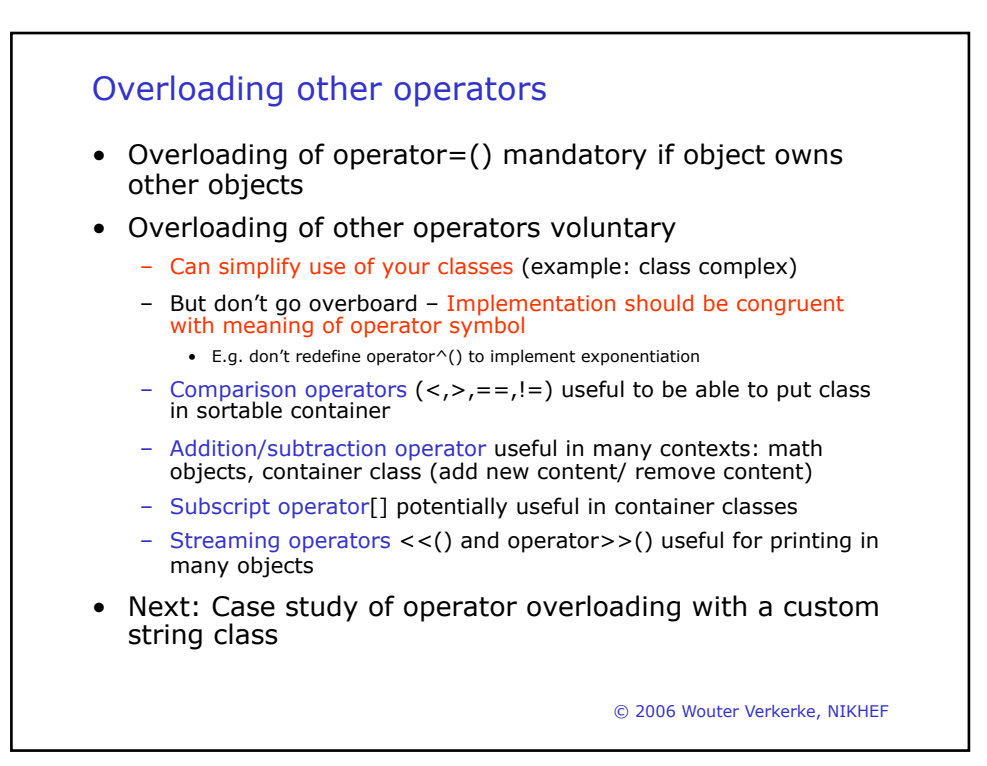

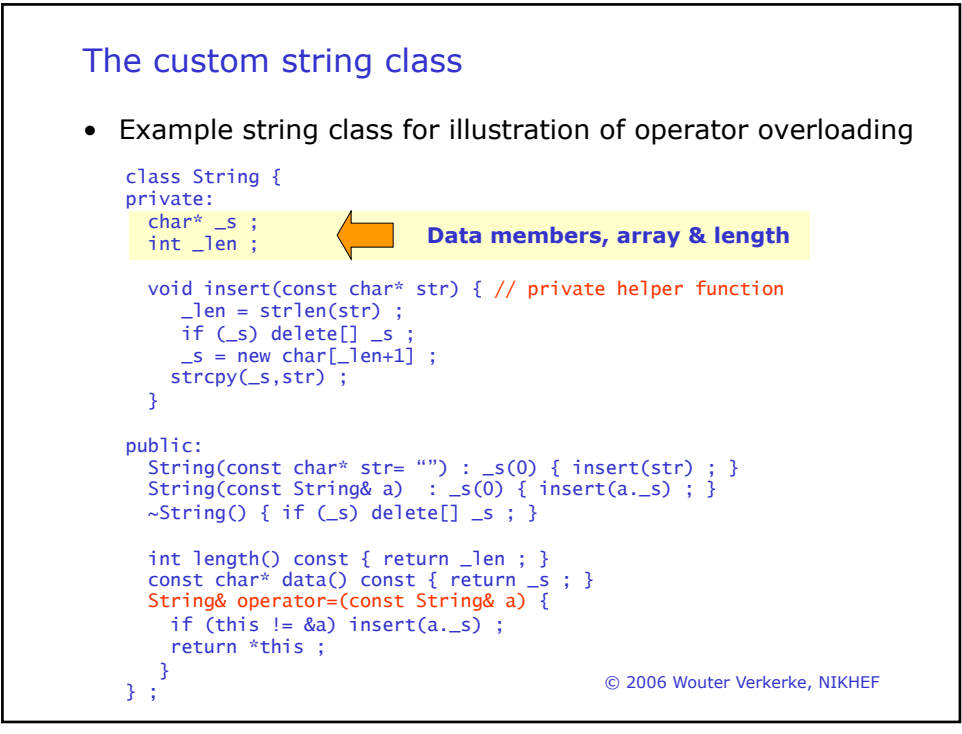

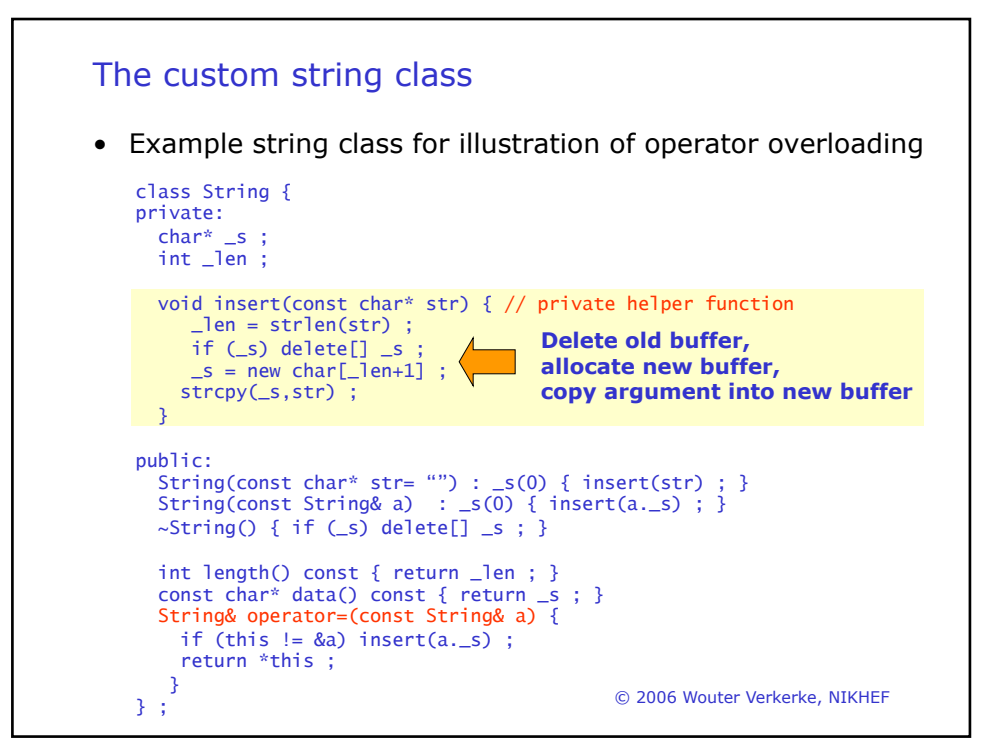

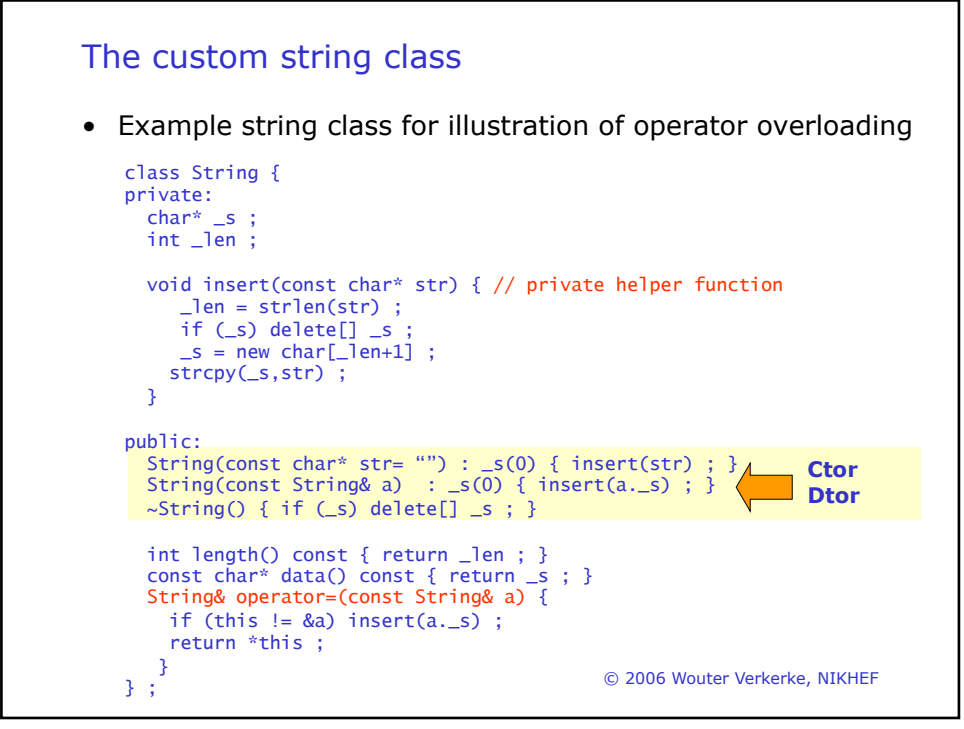

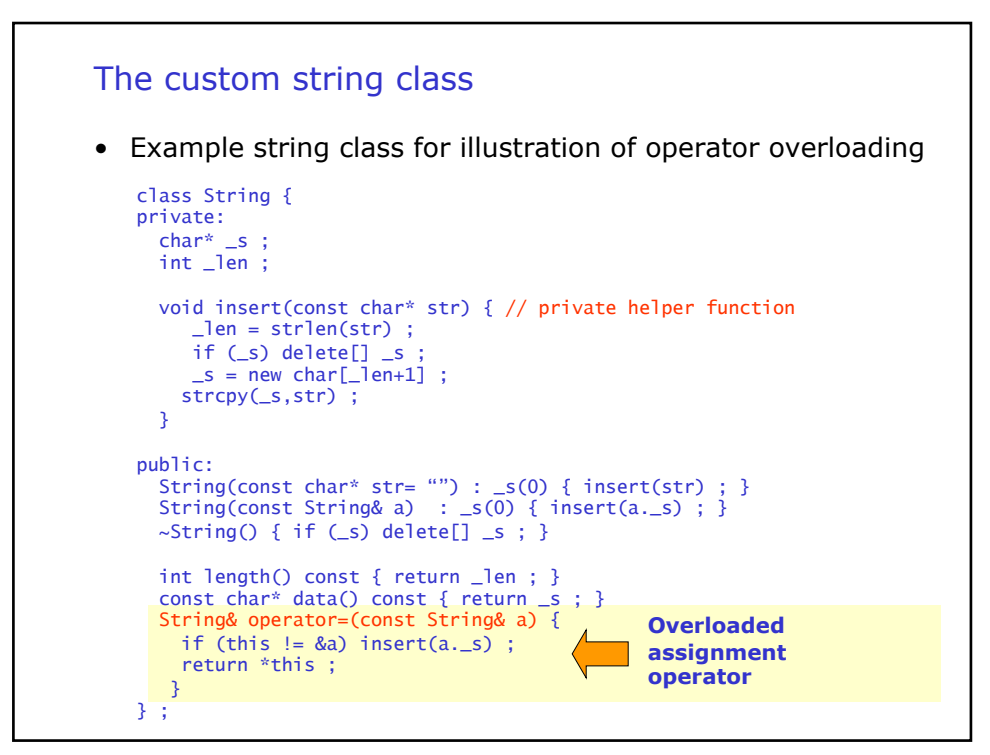

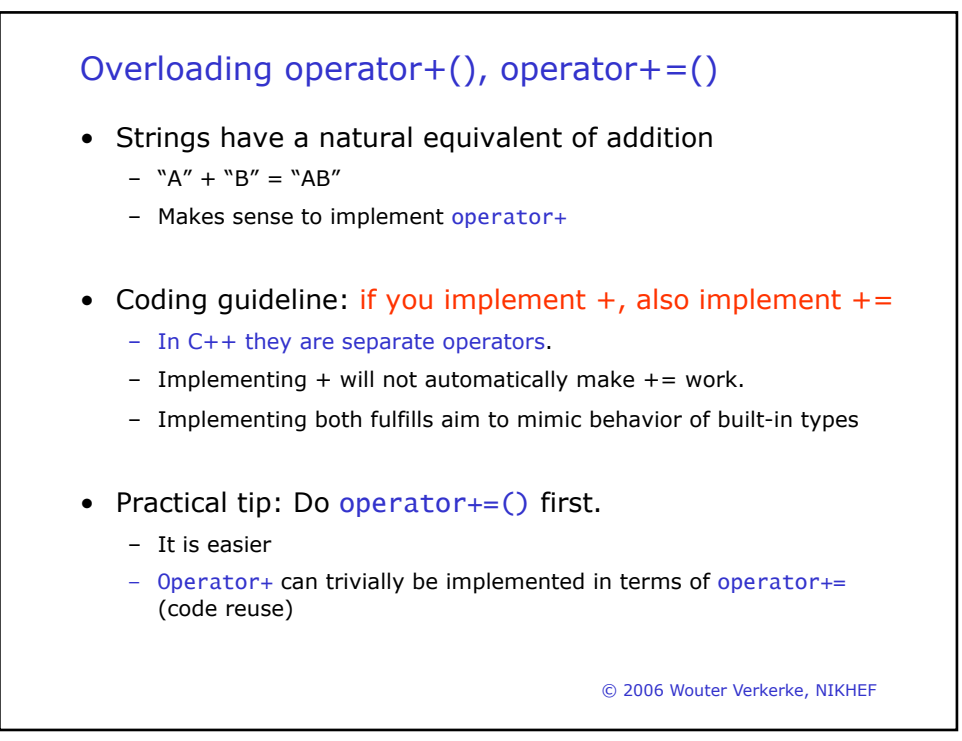

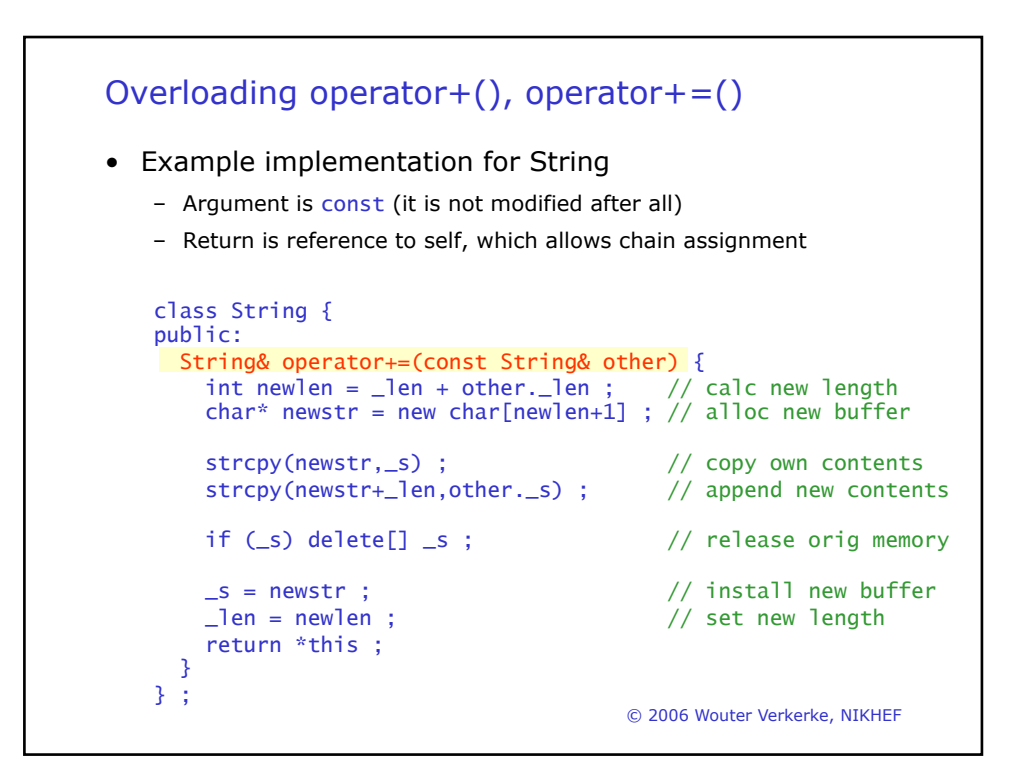

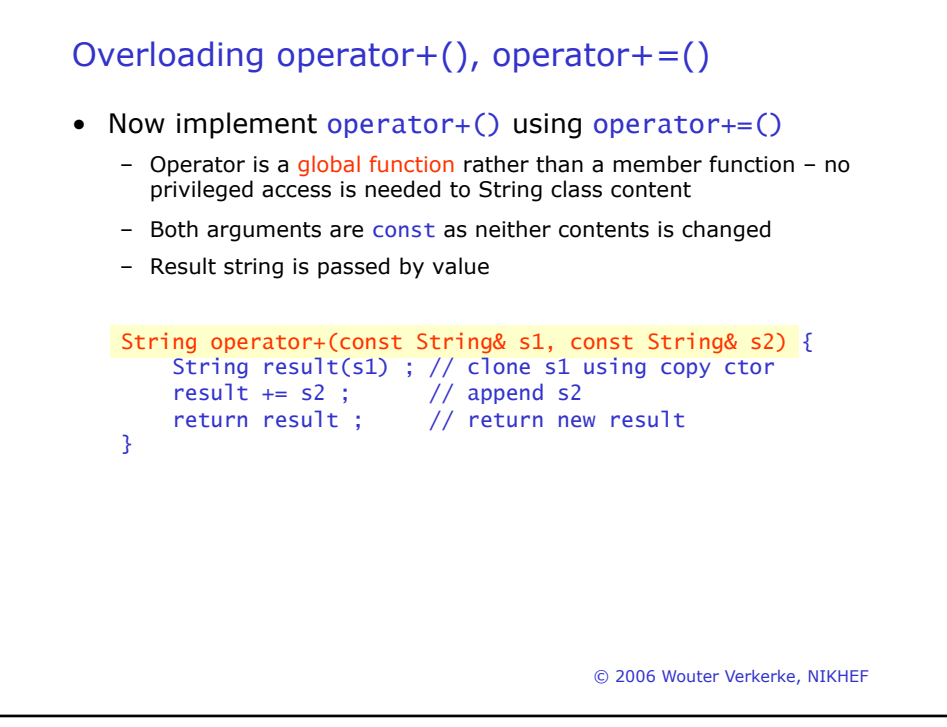

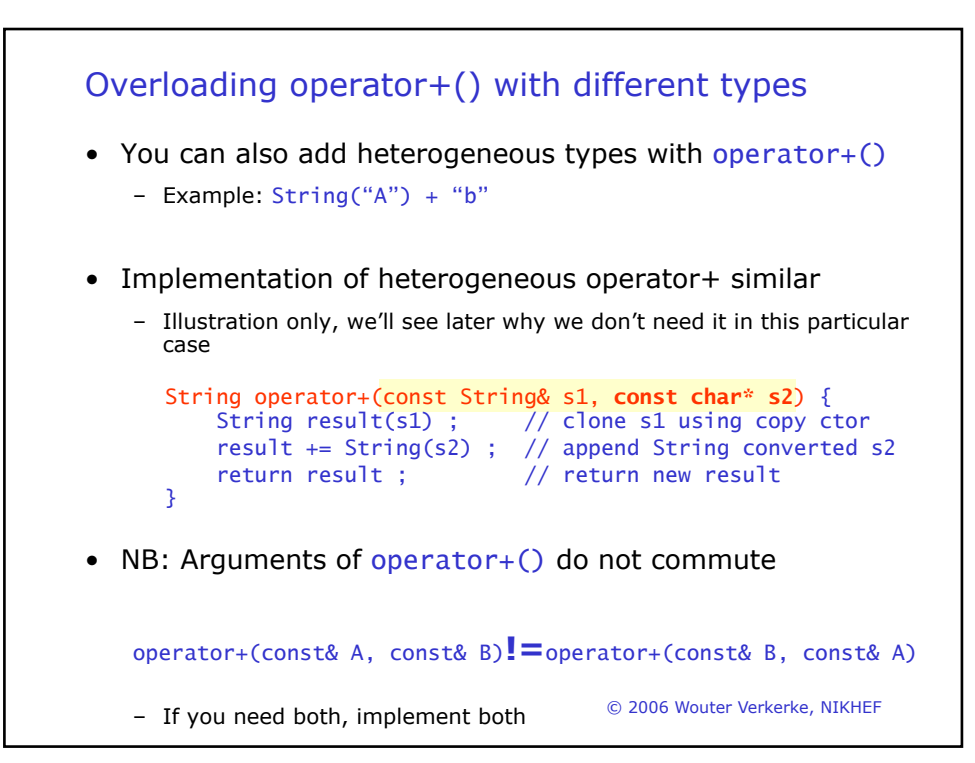

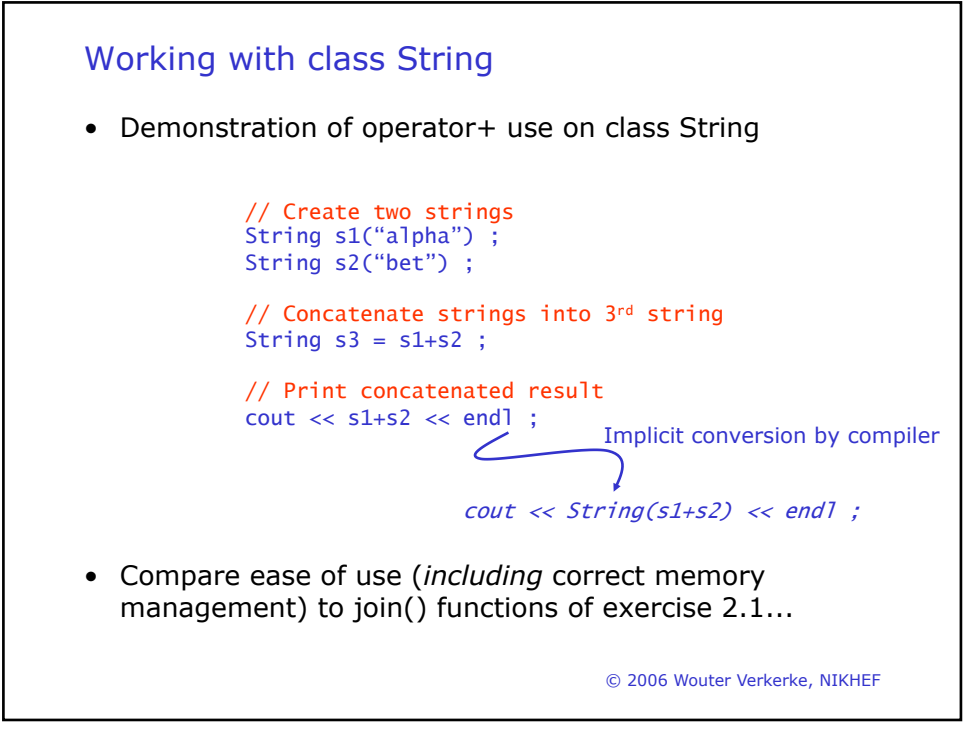

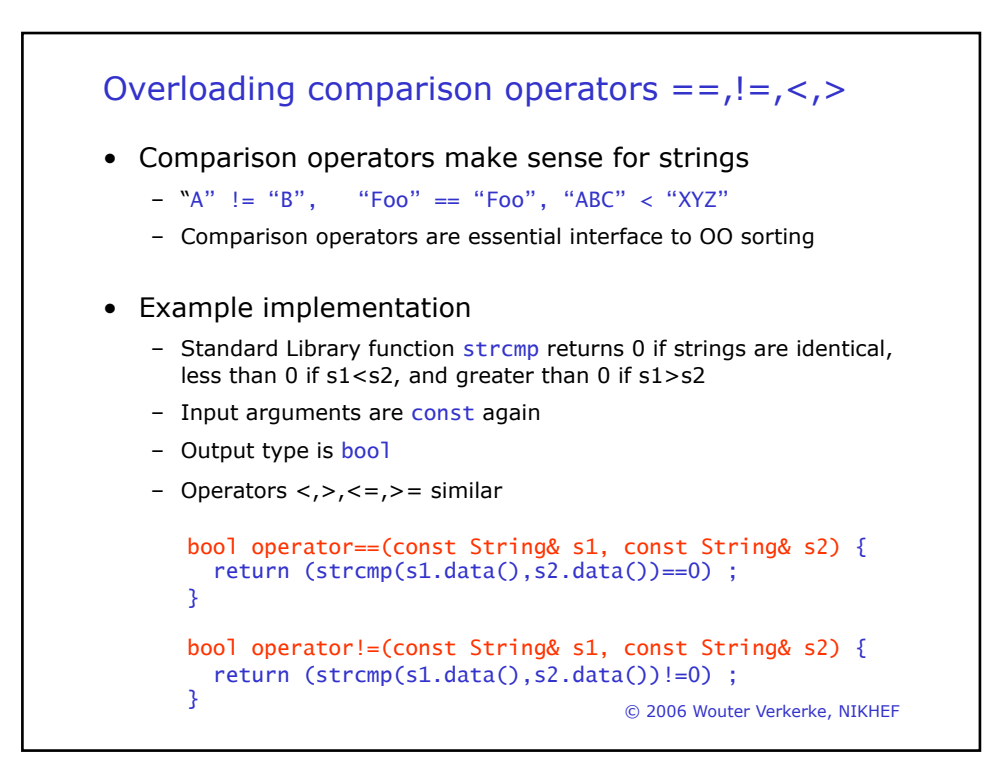

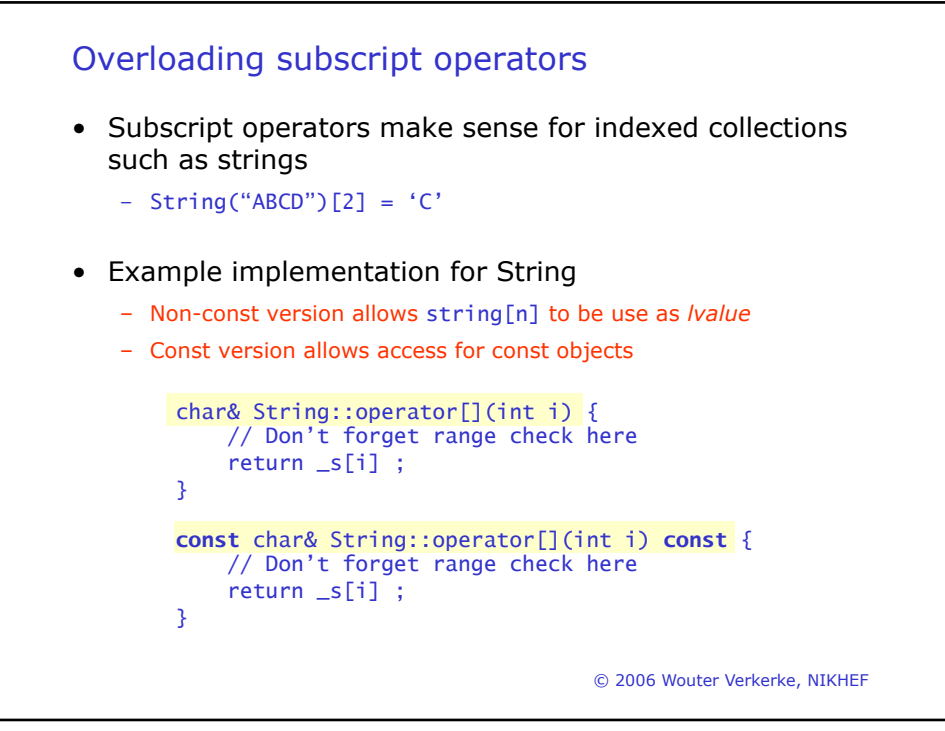

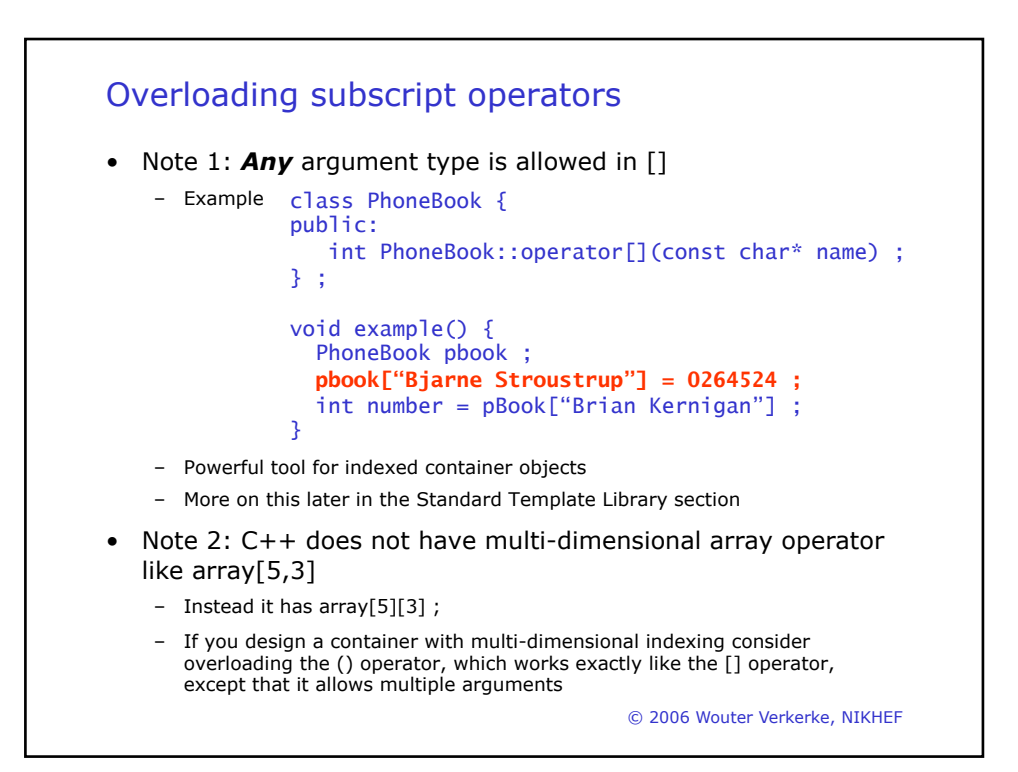

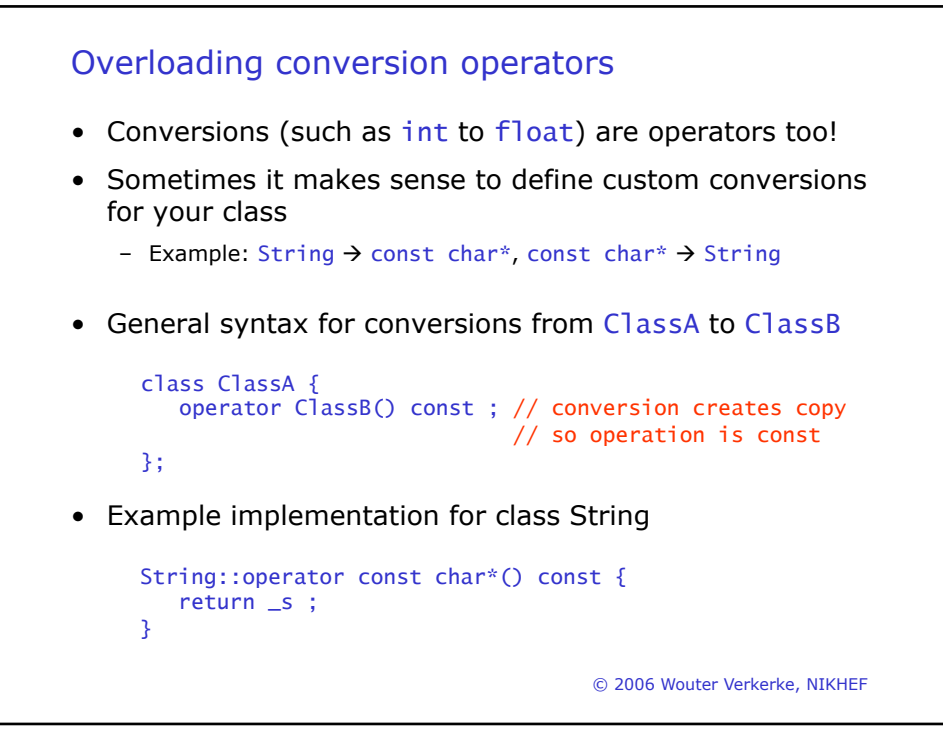

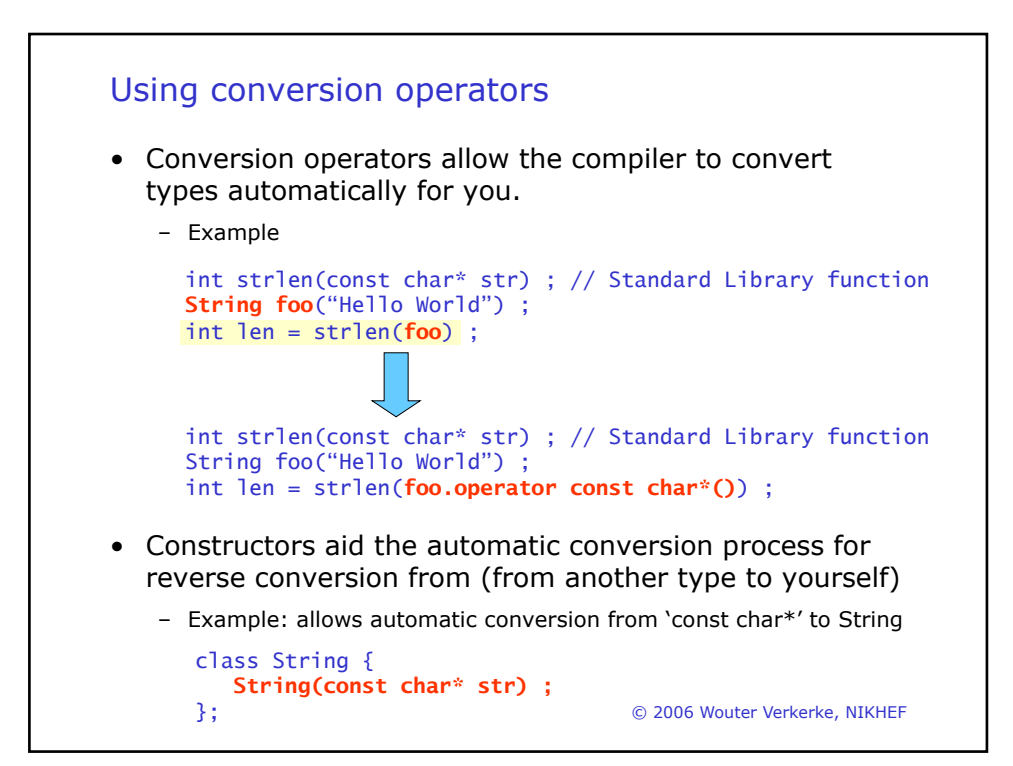

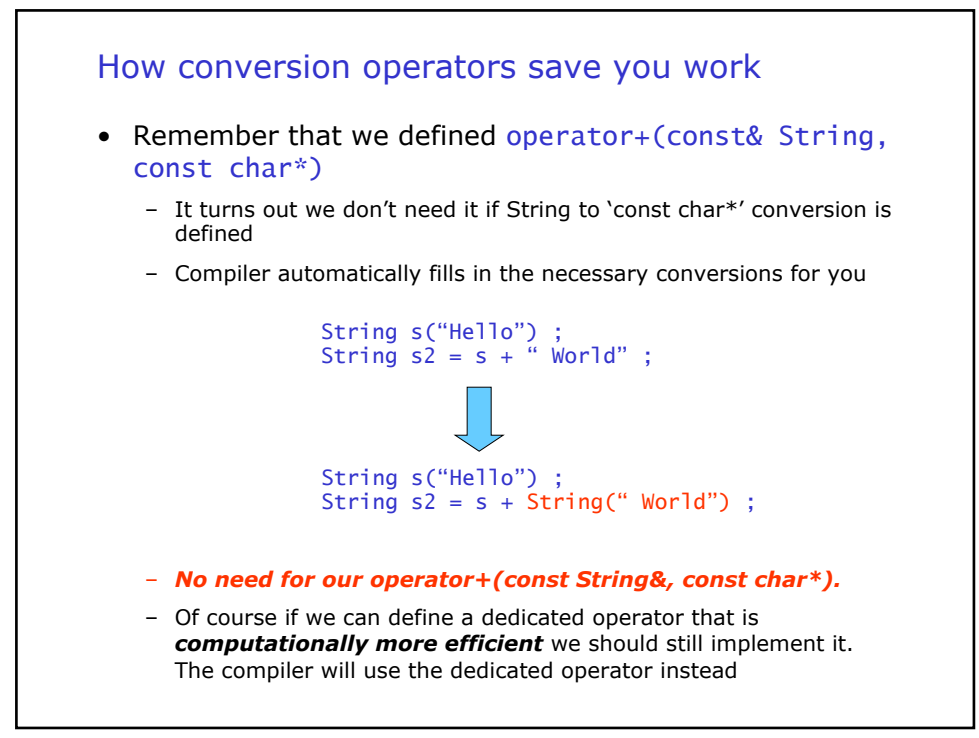

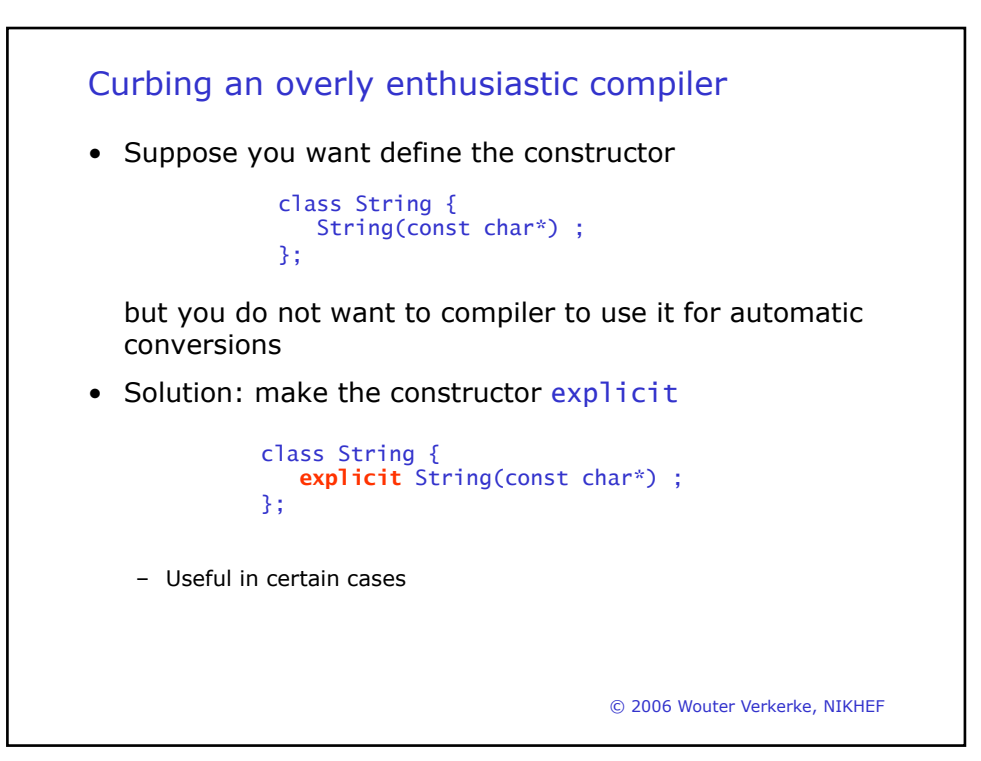

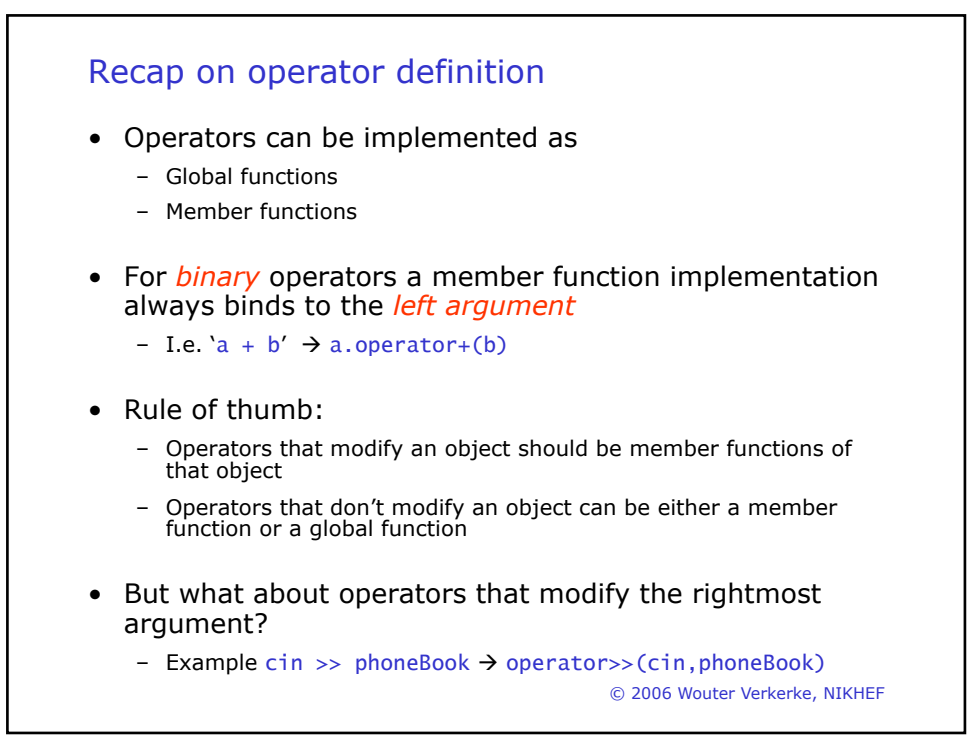

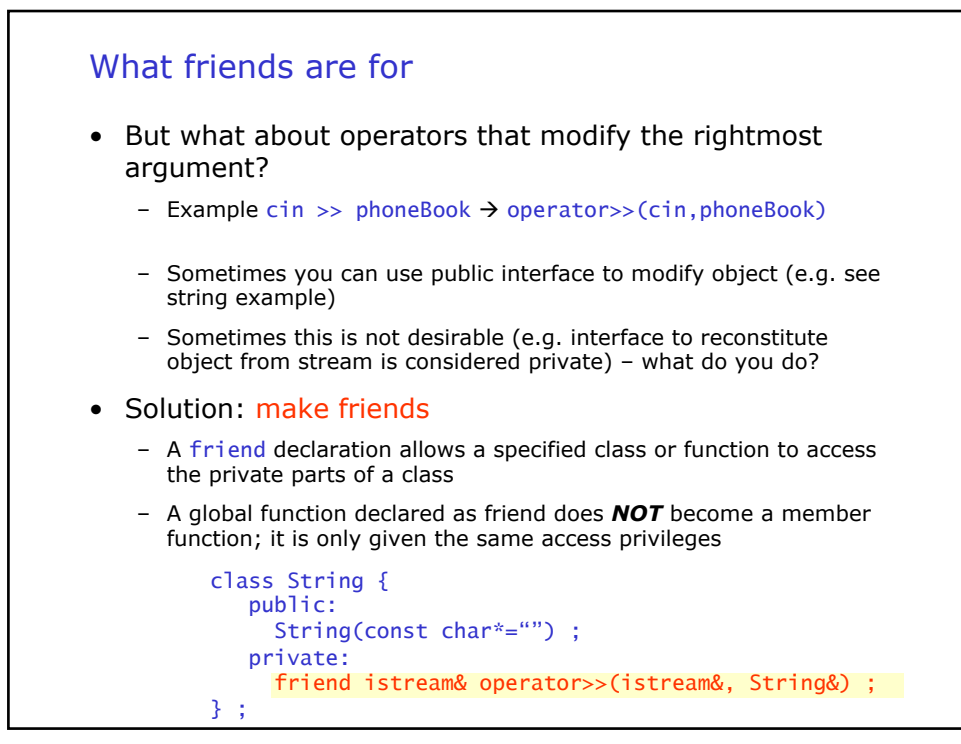

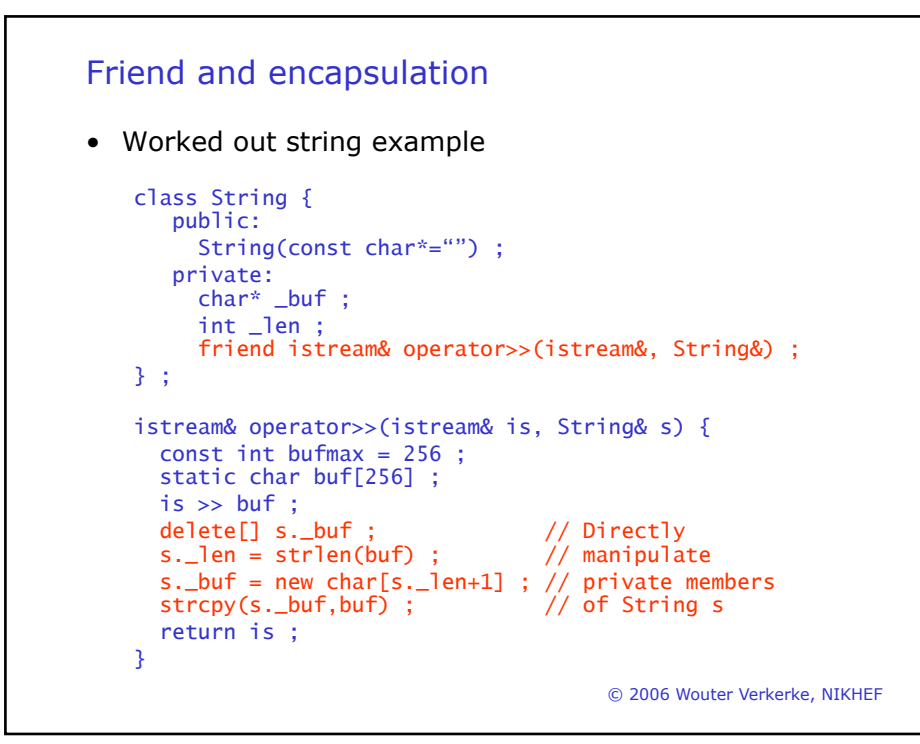

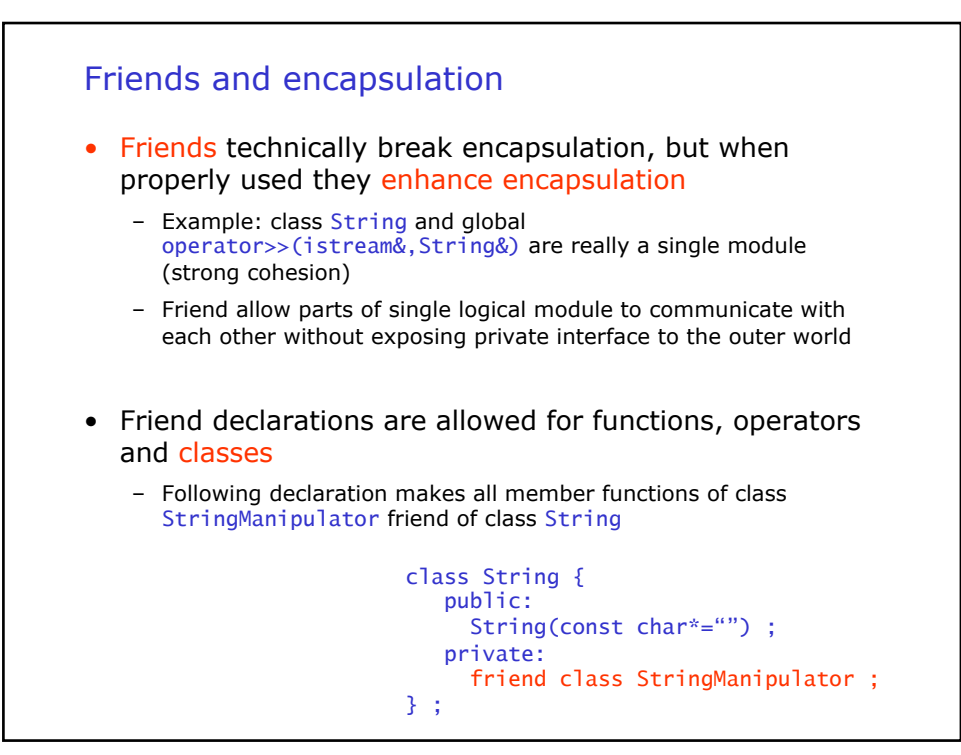

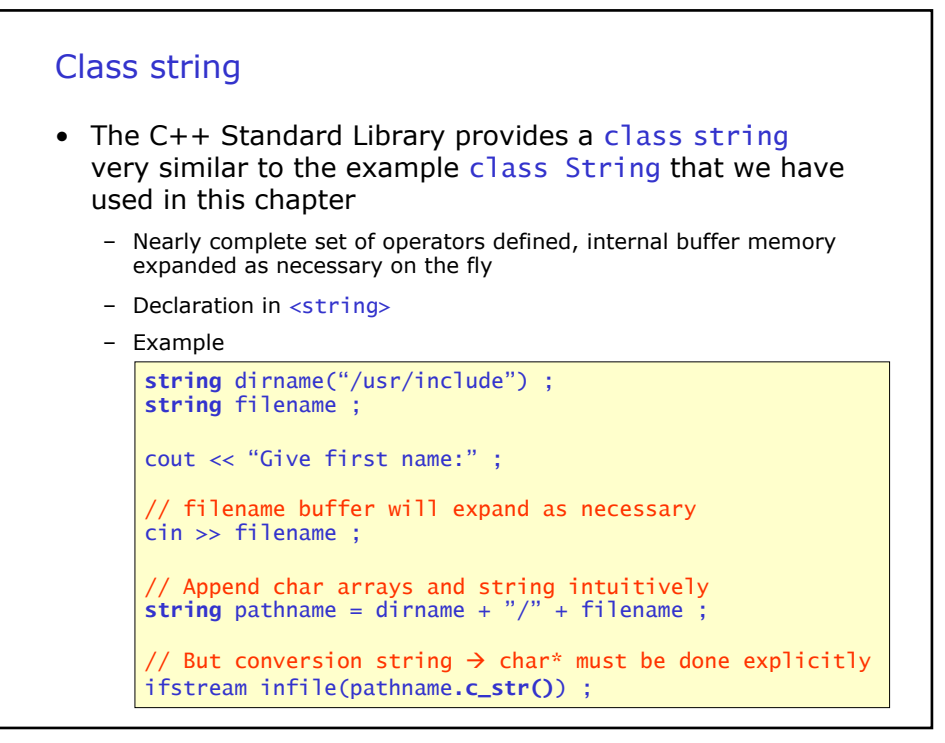